## **DAFTAR ISI**

## <span id="page-0-0"></span>**HALAMAN JUDUL**

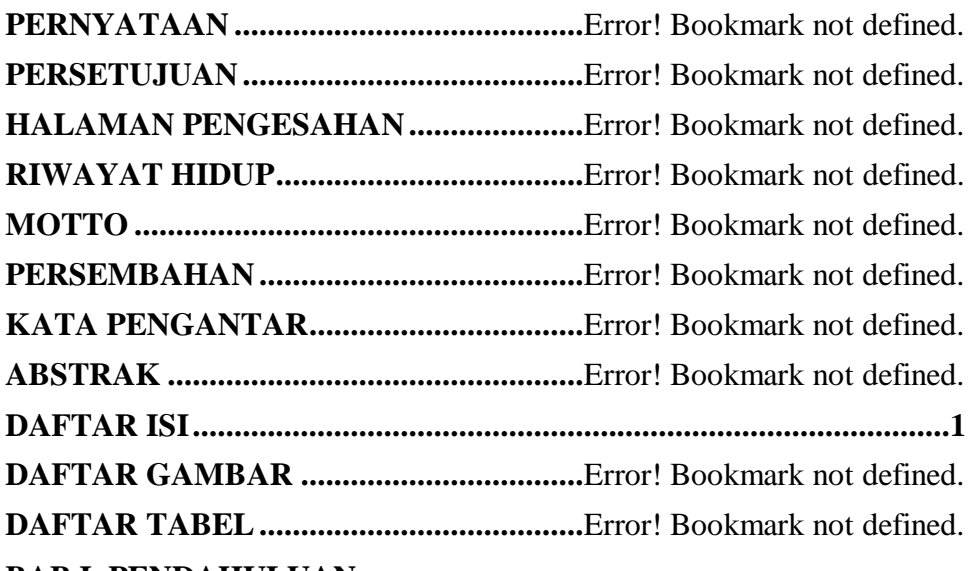

# **BAB I PENDAHULUAN**

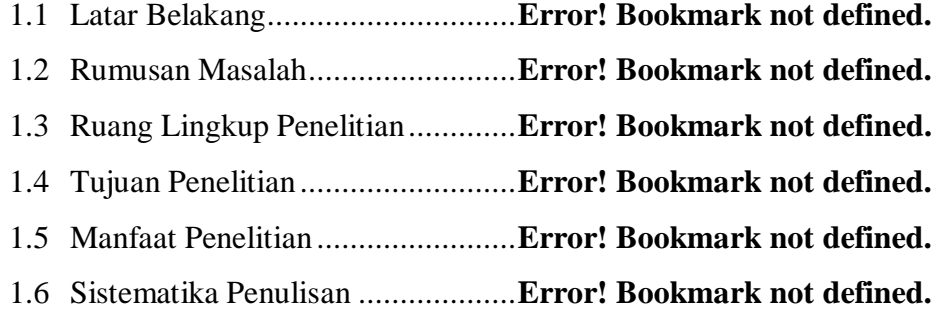

## **BAB II TINJAUAN PUSTAKA**

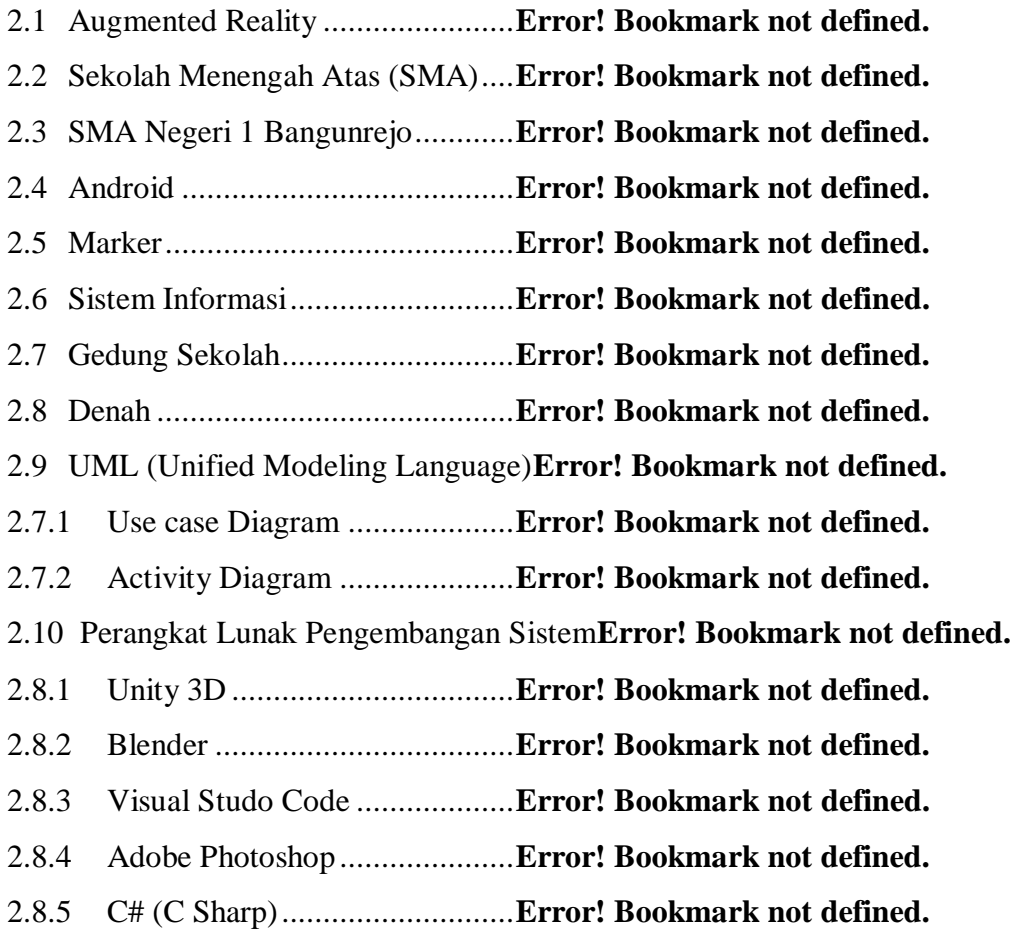

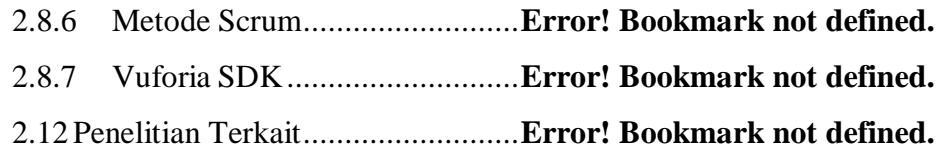

#### **BAB III METODOLOGI PENELITIAN**

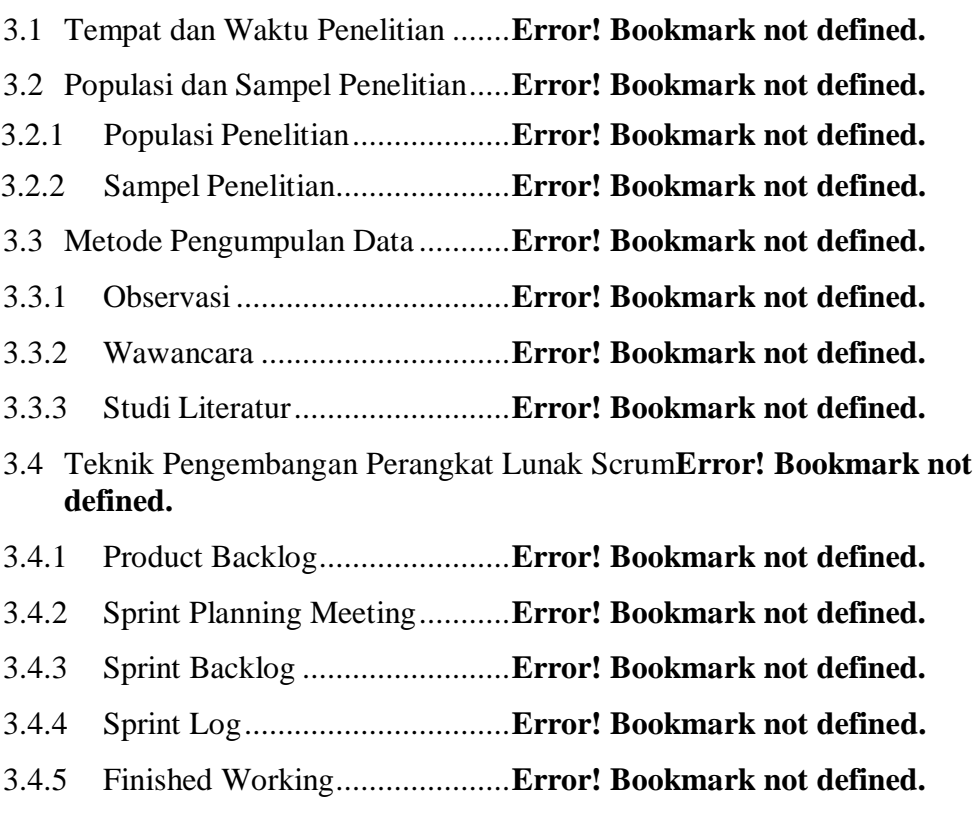

#### **BAB IV HASIL DAN PEMBAHASAN**

- 4.1 Implementasi Aplikasi ..................**Error! Bookmark not defined.**
- 4.2 Hasil Interface Aplikasi ................**Error! Bookmark not defined.**
- 4.2.1 Tampilan Interface Halaman Splash Screen**Error! Bookmark not defined.**
- 4.2.2 Tampilan Rancangan Interface Menu Utama**Error! Bookmark not defined.**
- 4.2.3 Tampilan Rancangan Interface Menu Bantuan**Error! Bookmark not defined.**
- 4.2.4 Tampilan Rancangan Interface Menu info**Error! Bookmark not defined.**
- 4.2.5 Tampilan Rancangan Daftar Gedung**Error! Bookmark not defined.**
- 4.3 Hasil Tracking Marker Aplikasi....**Error! Bookmark not defined.**
- 4.3.1 Tampilan Marker Denah Sekolah**Error! Bookmark not defined.**
- 4.3.2 Tampilan Marker Kantor..........**Error! Bookmark not defined.**
- 4.3.4 Tampilan Marker Laboratorium**Error! Bookmark not defined.**
- 4.3.5 Tampilan Marker Perpustakaan**Error! Bookmark not defined.**
- 4.3.6 Tampilan Marker Masjid .........**Error! Bookmark not defined.**
- 4.4 Pembahasan Hasil Pengujian Aplikasi**Error! Bookmark not defined.**
- 4.4.1 Hasil Pengujian Fungsi Kerja Loading**Error! Bookmark not defined.**

4.4.2 Pembahasan Pengujian Interface**Error! Bookmark not defined.** 4.5 Pembahasan..................................**Error! Bookmark not defined. BAB V SIMPULAN DAN SARAN** 5.1 SIMPULAN .................................**Error! Bookmark not defined.** 5.2 SARAN ........................................**Error! Bookmark not defined.**

## **DAFTAR PUSTAKA**

## **LAMPIRAN**